## **The Jefferson Lab Generic Lock Server**

**Brian Bevins**

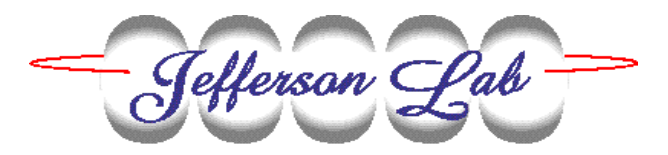

*November 19-22*

*EPICS Collaboration*

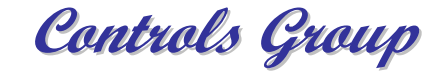

#### **Outline**

- ¾ **Background – The Slow Locks**
- ¾ **The Problem – Making Feedback Easy**
- ¾ **Our Solution – The Generic Lock Server**
- ¾ **Implementation Details**
- ¾ **The PID Locks**
- ¾ **Results**
- ¾ **Future Work**

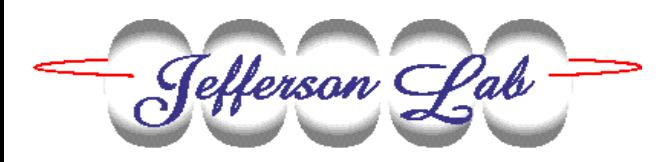

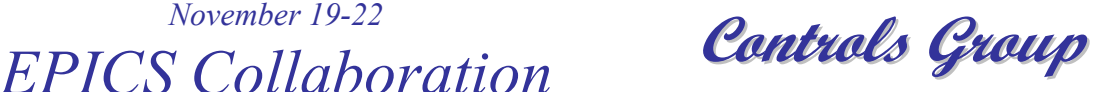

### **The "Slow Locks"**

- ¾ **A collection of programs on back-end hosts for closed loop feedback at speeds** ≤ **1 Hz**
- ¾ **Stabilize various beam parameters:**
	- ∗ **energy**
	- ∗ **orbit**
	- ∗ **current**
	- ∗**various helicity-correlated effects**
- ¾ **For historical reasons each flavor had its own server, GUI, and code base.**

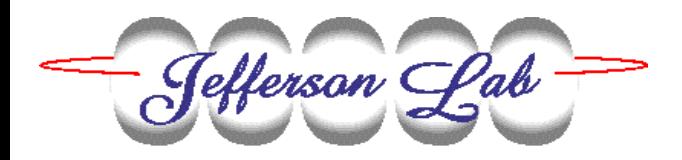

#### **The Problems**

- ¾ **We need to consolidate the slow locks into a unified framework to improve performance, extensibility, and maintainability.**
- ¾ **In control systems for experimental equipment and facilities, new problems and new ideas are always changing the requirements.**
- ¾ **It is necessary to allow for quick prototyping of new control ideas and easy accommodation to temporary operating conditions.**

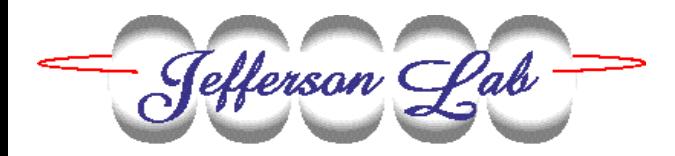

# **Testing Options**

- ¾ **To test new feedback loops in a control system you can:**
	- ∗ **Reboot the front end computers highly disruptive**
	- ∗ **Restart a back end lock server somewhat disruptive**
	- ∗ **Create new locks on the fly minimally disruptive**
- ¾ **Our operators and system experts would like to test new locks at will without rewriting the software.**

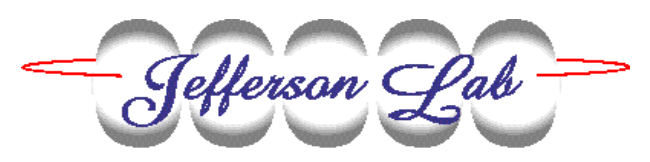

## **Requirements**

- ¾ **Rapid: New locks can be created at runtime with no disruption to the underlying control system or the operating machine.**
- ¾ **Distributed: All the locks are accessible from any operations console. No information is hidden.**
- ¾ **Arbitrary: Any process variable from any front end computer can be used for input or output of a lock.**

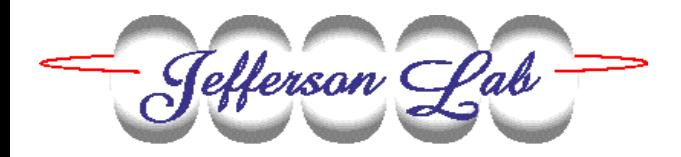

### **The Solution**

- ¾ **A "Generic" Lock Server and GUI have been developed to consolidate the slow locks.**
- ¾ **Four lock types have been integrated thus far:** 
	- ∗ **general purpose Proportional-Integral-Derivative (PID)**
	- ∗ **beam polarization-correlated asymmetries in position and charge**
	- ∗ **beam currents**
- ¾ **The GUI allows all the locks to be viewed from any X display and controlled by any authorized user.**

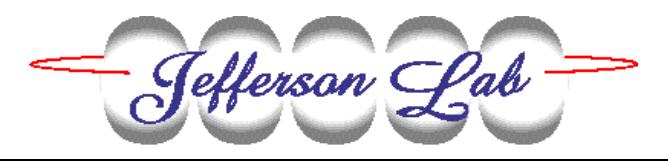

### **Implementation**

- ¾ **The server is highly object oriented and is implemented in standard C++.**
	- ∗**heavy use of templates and the standard library to minimize the required code**
- ¾ **Each lock is a virtual CDEV device whose attributes can be accessed by CDEV-aware clients like StripTool and MEDM.**
- ¾ **I/O is through the CDEV client library.**
	- ∗ **all EPICS channel access PV's are available**
	- ∗ **also values from other CDEV servers such as the on-line model server, BPM server, or the lock server itself**

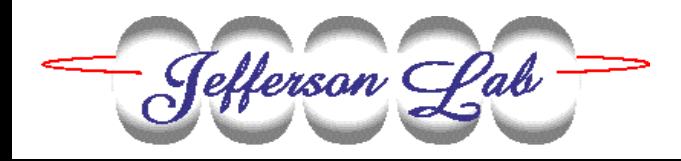

**Controls Group Controls Group** *November 19-22 EPICS Collaboration*

## **Implementation Cont'd**

- ¾ **All configuration information for the locks is stored in a human readable eXtensible Markup Language (XML) file.**
- ¾ **The XML configuration file is read and written using the Document Object Model (DOM) parser in the Qt toolkit from Trolltech, AS.**
	- ∗**moving to Xerces from the Apache project**
- ¾ **The GUI is implemented in Tcl/Tk using the TclCdev package.**

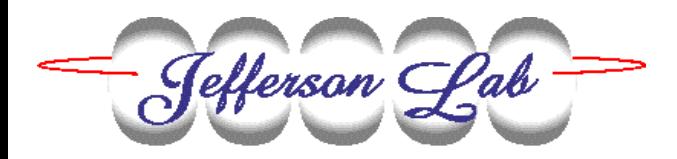

## **XML Configuration**

**<lockConfig> <Lock type="PIDLock" name="GangPhNL" /> <device name="GangPhNL" > <attribute value="0" name="GainD" /><attribute value="0.2" name="GainI" /><attribute value="0.1" name="GainP" /><attribute value="ILI1L\_PHASEerror" name="InputName" /> <attribute value="4" name="Interval" /> <attribute value="0.1" name="MaxChange" /> <attribute value="0.1" name="MinChange" /> <attribute value="30" name="MaxPos" /><attribute value="15" name="MinPos" /><attribute value="R1XXPSET" name="OutputName" /> <attribute value="0" name="SetPoint" /><attribute value="North Linac First Pass Gang Phase" name="Description" /> <attribute value="ILI1L\_ERROR = 0" name="EnableString" /> </device></lockConfig>**

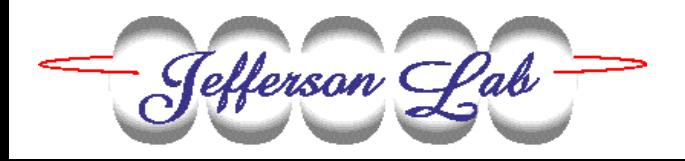

**Controls Group Controls Group** *November 19-22 EPICS Collaboration*

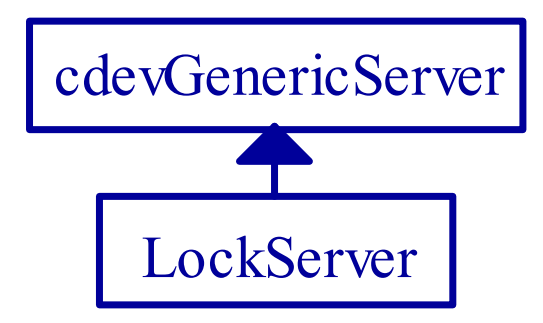

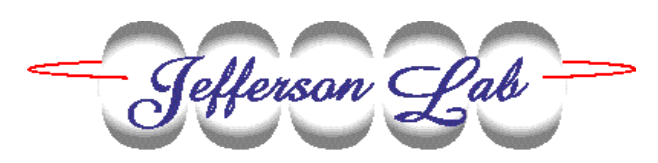

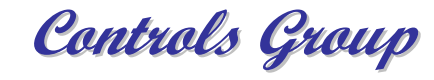

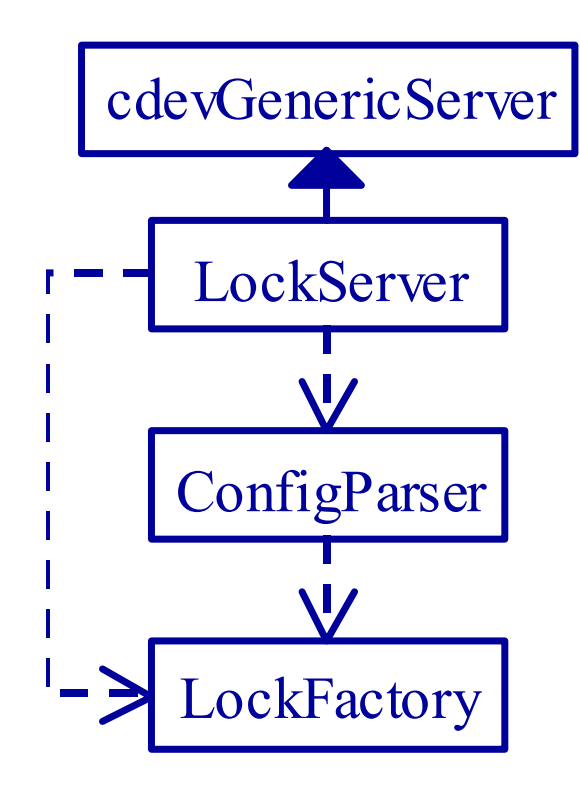

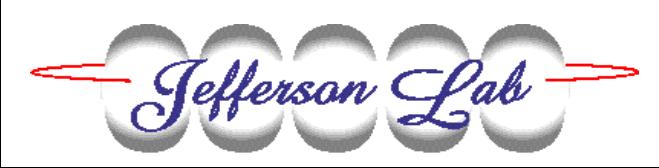

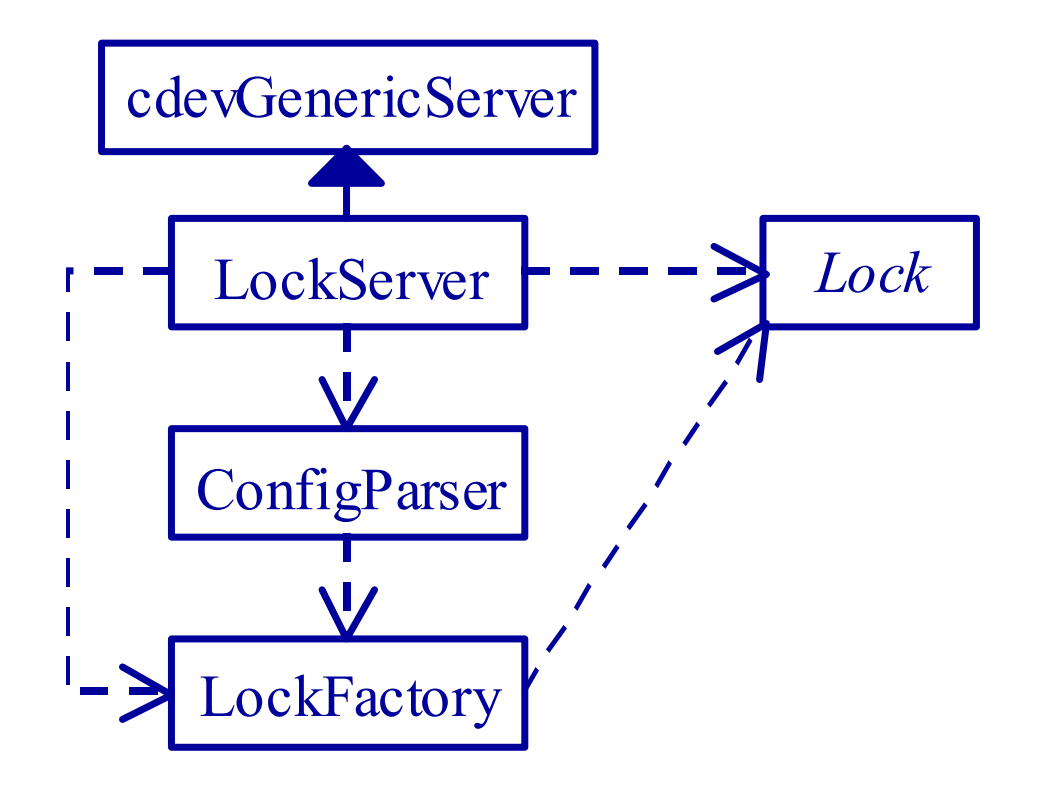

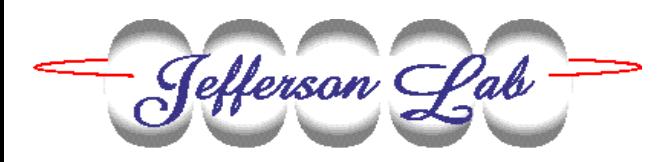

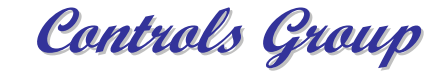

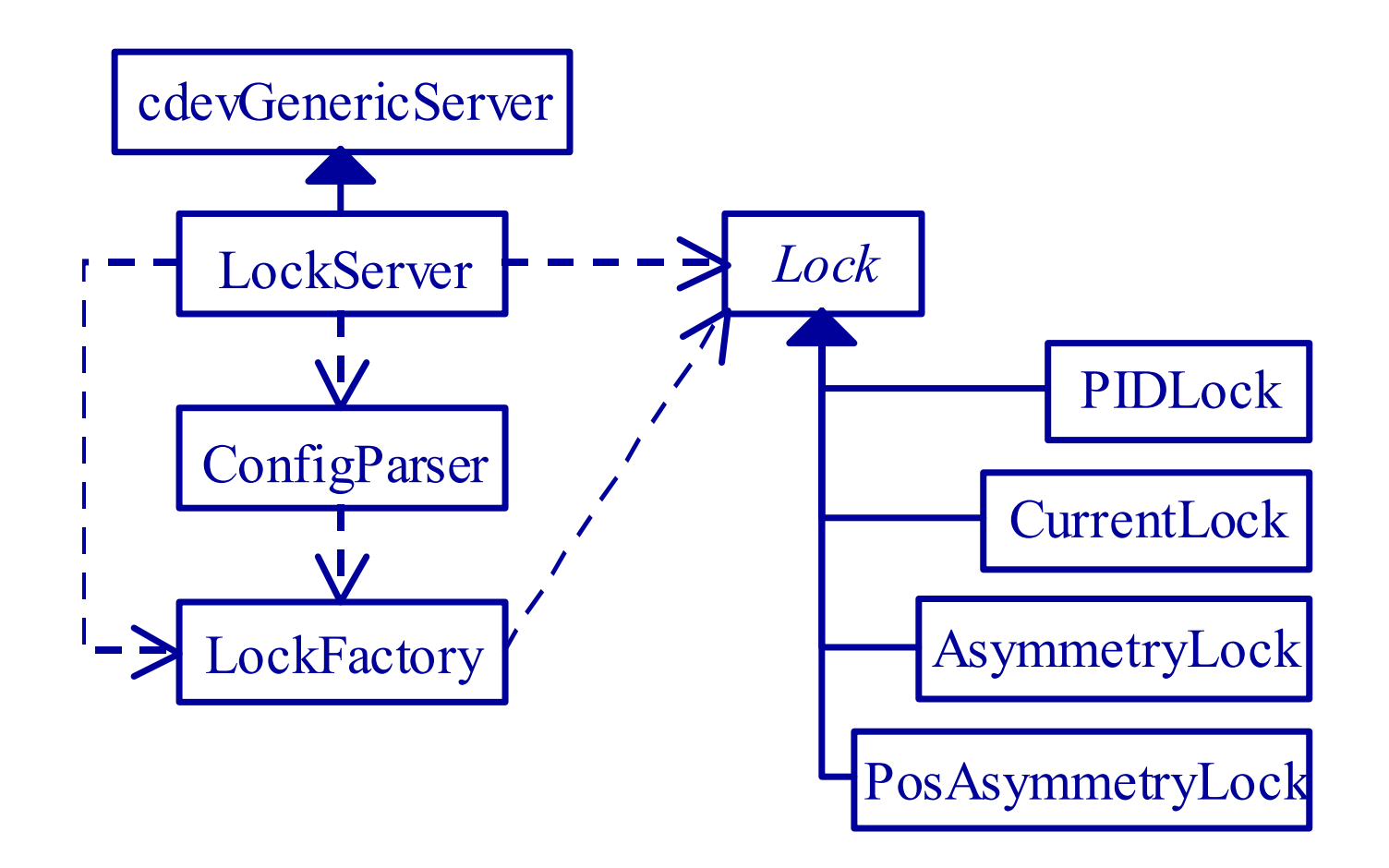

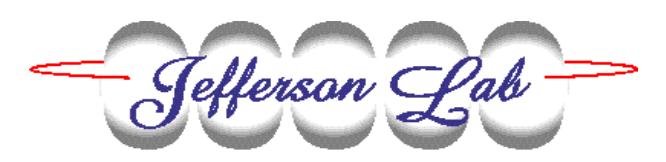

### **PID Lock Features**

- ¾ **The server allows a user to create PID locks on the fly for any process variable using any other process variable.**
- ¾ **The PID functionality is based on the EPICS cpid record.**
- ¾ **Since the locks reside in a central server that enforces consistency, a new lock cannot be activated using an output variable that is in use by another lock.**

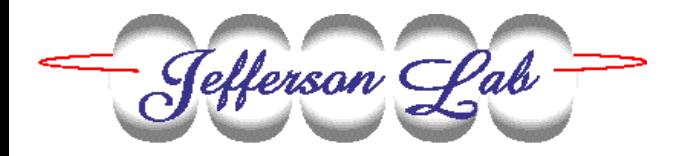

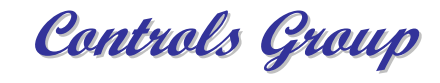

## **Input Expressions**

- ¾ **Instead of a PV name for the lock input, the user can enter an expression involving the values of up to 12 channels. For example:**
	- **CTD1242.VAL – CTD1248.VAL**
	- **ATAN2(COS(D2R\*(Chp1XPh.SetPoint-R011PMONphase)),SIN(D2R\*(Chp1XPh.SetPoint-R011PMONphase)))\*-R2D+Chp1XPh.SetPoint**
- ¾ **All functions available to the EPICS calc record can be used except the C conditional operator "?:"**
- ¾ **A second expression can be entered that will disable the lock when it evaluates to false.**

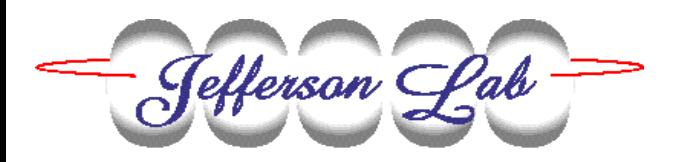

## **PID Lock Creation**

- **1.Have a clever idea.**
- **2. Start the PID Lock GUI and button to create a new lock.**
- **3. Enter a name for the output (control) variable.**
- **4. Enter a name or expression for the input (locked) variable.**
- **5. Optionally enter an enabling expression.**
- **6. Enter the desired set point, min/max output, etc.**
- **7. Turn the lock on and adjust the gains as needed.**

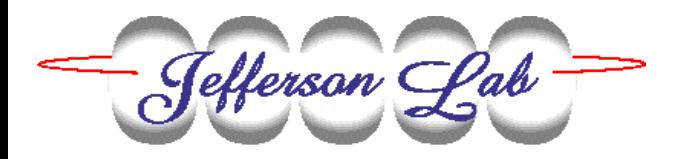

### **PID Lock GUI**

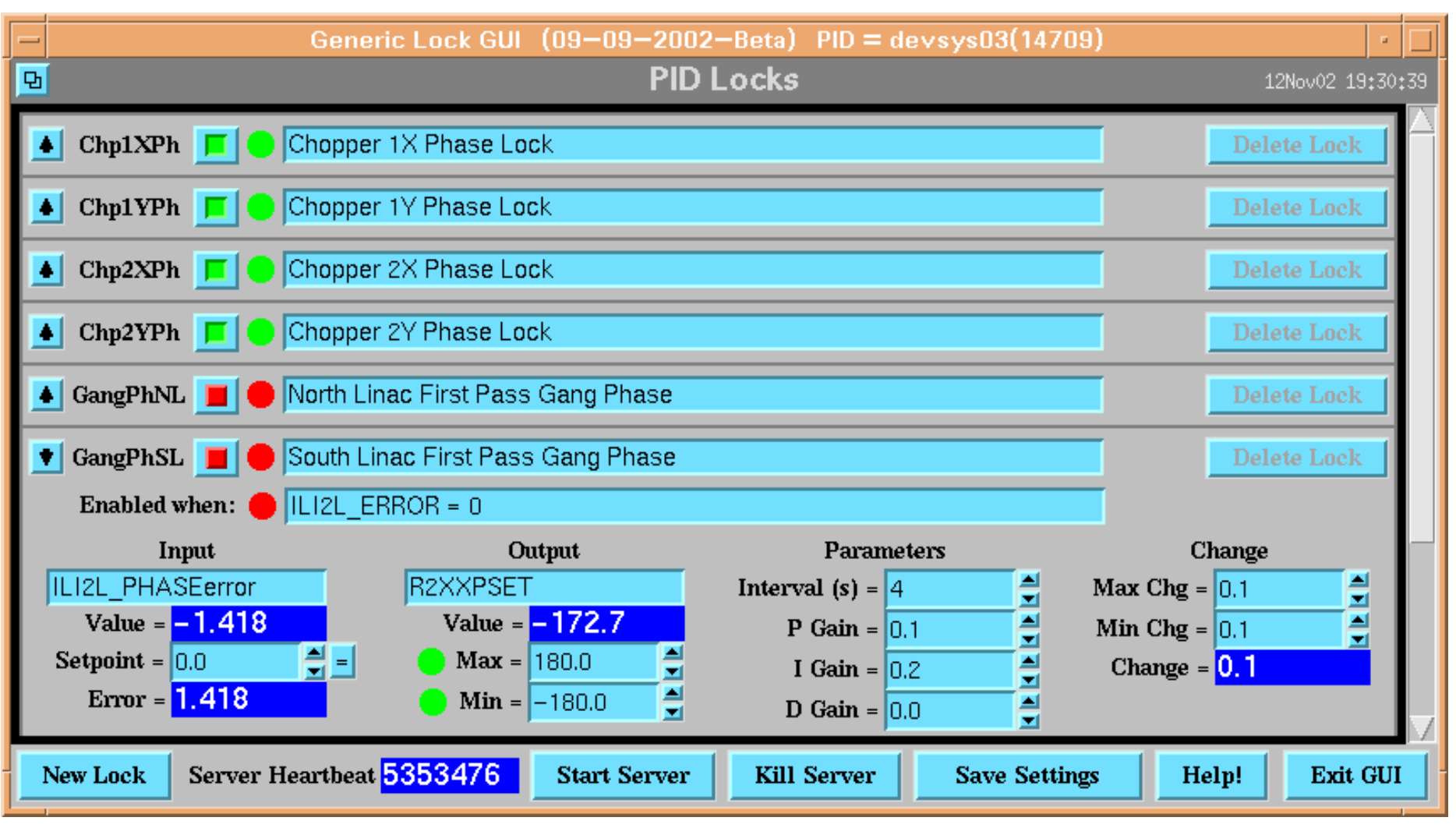

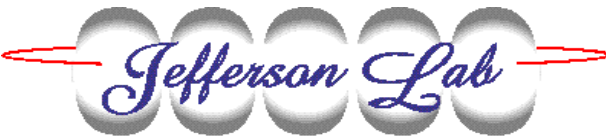

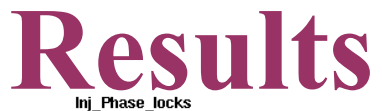

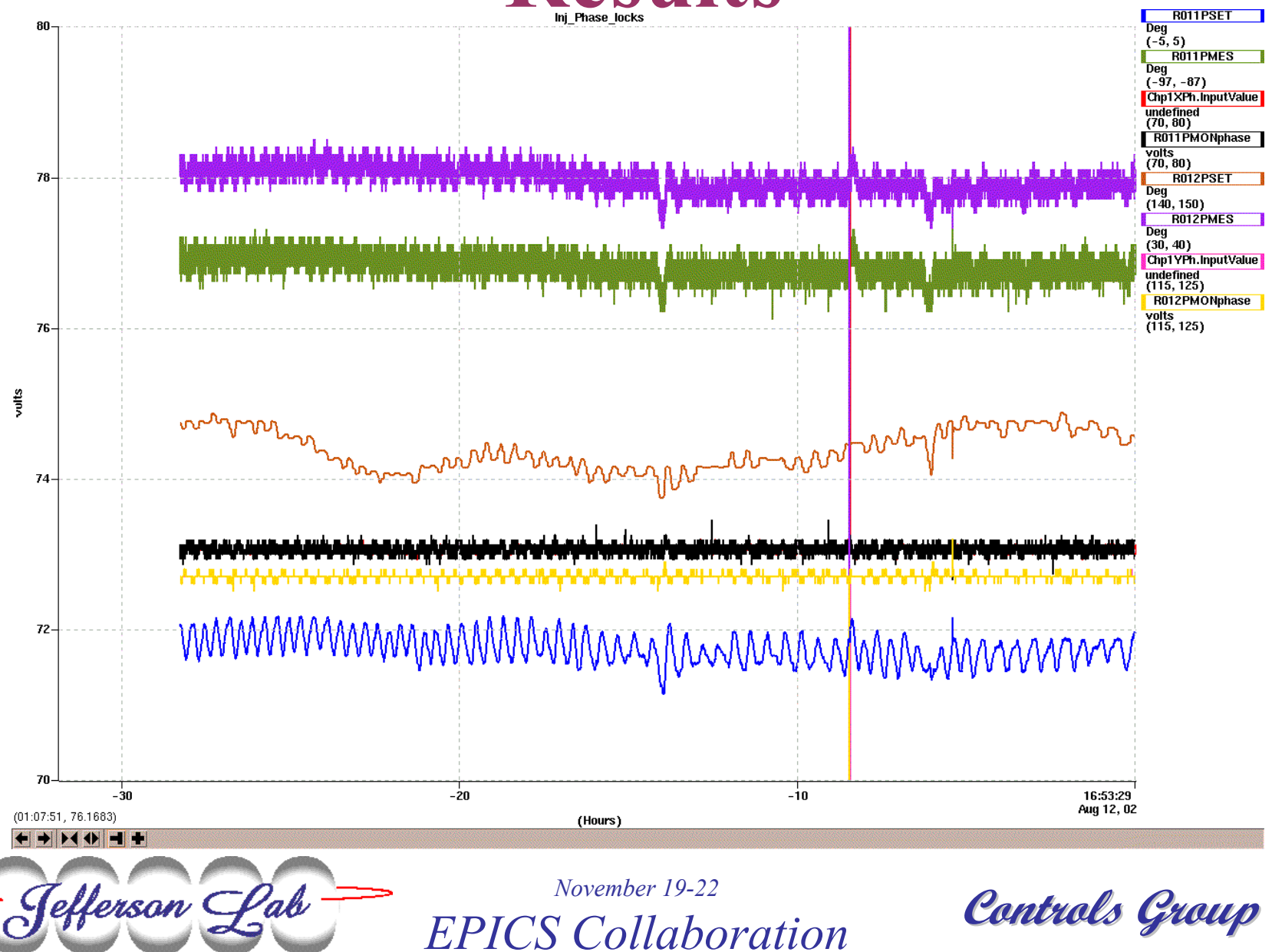

#### **Future Work**

- ¾ **Use the Proxy IOC (PIOC) to host lock parameters as channel access PV's so that clients need not be CDEV aware.**
- ¾ **Other types of control loops will be added:**
	- ∗ **multiple inputs/outputs** ∗ **model based feedback**
- ¾ **Automatic calibration and auto-tuning of PID loop gains**
- ¾ **A user specified function could be applied to the lock output before writing to the output channel.**

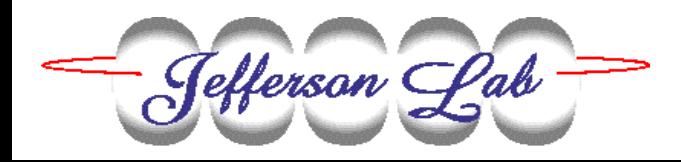

#### **Future Work**

¾ **Security: The CDEV Generic Server engine does not have a built-in security model. A security layer will be added using Access Security.**

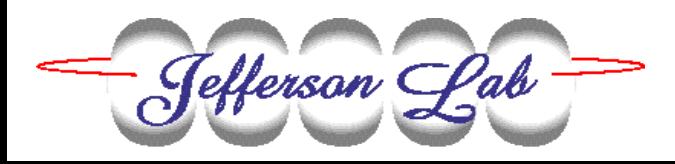

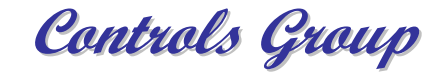

#### **Reference**

- ¾ *A Distributed Feedback System for Rapid Stabilization of Arbitrary Process Variables*
	- ∗**Brian Bevins and Alicia Hofler**
	- ∗ **Presented at ICALEPCS 2001**
	- ∗**<http://www.slac.stanford.edu/econf/C011127/WECT004.shtml>**

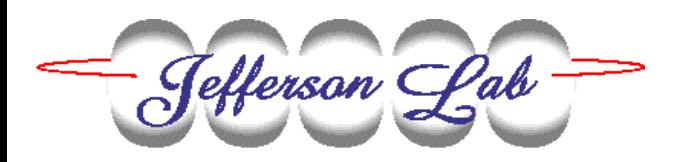

#### *Thank You!*

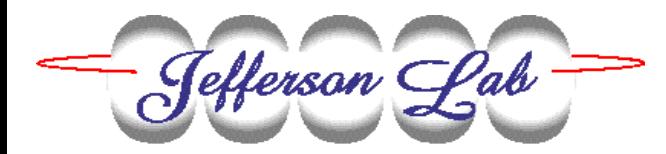

*November 19-22EPICS Collaboration*

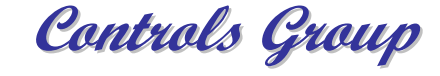

## **The Jefferson Lab Generic Lock Server**

**Brian Bevins**

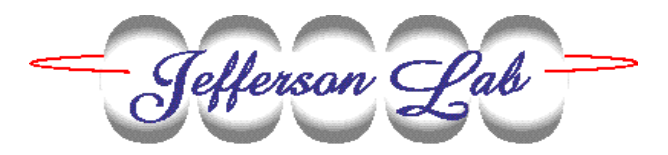

*November 19-22*

*EPICS Collaboration*

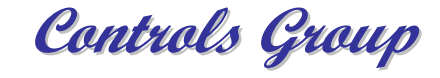